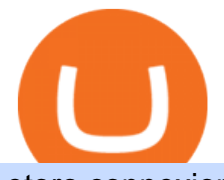

etoro connexion binance sub account coinspot usa assemble protocol free trading platforms for crypto coi

Swapped the XLM into ETH for free, sent that o Uphold and then swapped that for XRP. Anyone know the cheapest way I can send my usd from coinbase to uphold? I tried converting the USD into XLM but uphold doesnt give me an address I can send it to, so I converted some of the XLM into USDC and sent ONE DOLLAR and the fee was 5 dollars because .

https://cryptoast.fr/wp-content/uploads/2018/10/faire-un-don-en-cryptomonnaie.jpg|||UNICEF - Comment faire un don en crypto-monnaies ? - Cryptoast||1600 x 800

https://computercoach.co.nz/tu/wp-content/uploads/2020/09/1601035278\_913\_eToro-ABDde-Crypto-Trading -Platform-Walleti-resmen-baslatti.jpg|||eToro, ABD'de Crypto Trading Platform & amp; Wallet' resmen ...|||2732 x 2049

CoinSpot Review 2022 Fees, Facts & amp; WARNINGS - Marketplace.

https://www.blockchaines.tech/wp-content/uploads/2020/10/bitvavo-1024x1024.png|||Cómo comprar Monero de forma segura - Blockchain es|||1024 x 1024

Best Forex Brokers Japan 2021 - Top Japanese Forex Brokers

https://miro.medium.com/max/2564/1\*RJG0ZujwkK7IXFSCwPYDTw.png|||Best Crypto Trading Platforms: The Definitive Guide [2020 ...|||1282 x 1044

https://i.etsystatic.com/23918681/r/il/ccbed3/3249759186/il\_1588xN.3249759186\_js3f.jpg|||Lot 14: 3 Antique Victorian Amber and Bohemian Moser Water ...|||1588 x 2117

Transferring XRP from Coinbase to Uphold : Ripple

How to Use the Sub-Account Feature? Binance

Google Authenticator. When you open Google Authenticator on your mobile device, add a new key by selecting the red plus in the bottom right corner. Select Enter a provided key from the menu that appears. In the form, fill out the account name with something that describes this account (such as "Coinbase") and type the seed into the field for the key. DUO. Click the add key button in the top right corner of the screen. In the next screen (QR code scanner) click the no barcode button.

Award Winning Trading Platform - Interactive Brokers®

https://1.bp.blogspot.com/-xhlsRHKo4aA/U3u8ktUkd2I/AAAAAAAAAE4/dDAQx\_-r4PA/s1600/Avengers.

Assemble.S01E01.The.Avengers.Protocol.Pt.1.1080p[04-32-24].JPG|||: [] Avengers Assemble - The Avengers Protocol: Pt. 1|||1600 x 900

In this article we will take a look at the 15 best cryptocurrency trading platforms in 2021. You can skip our detailed analysis of the crypto industrys outlook for 2021 and go directly to 5 .

https://cryptoast.fr/wp-content/uploads/2020/02/bitcoin-sans-internet.jpg|||Bitcoin : la crypto-monnaie peut-elle fonctionner sans ...|||1600 x 800

Assemble Protocol (ASM): Does the Reward Outweigh the Risks?

Robinhood brings its no-fee ethos to cryptocurrency trading, but currently offers few cryptocurrencies and no way to transfer crypto assets off the platform. Pros No fees for crypto trades..

Assembly Protocol is a natural evolution of the rewards point system, transforming the points into a permanent and tradeable asset. Likewise, such an asset unification platform saves businesses money, as it takes a lot of effort to create an in-house reward points system.

XRP is on the decline this week. The price of XRP has fallen by 7.91% in the past 7 days. The price increased by 4.02% in the last 24 hours. The current price is \$0.764266 per XRP. XRP is 80.10% below the all time high of \$3.84. The current circulating supply is 47,577,198,013 XRP.

https://www.protocol.com/media-library/eyJhbGciOiJIUzI1NiIsInR5cCI6IkpXVCJ9.eyJpbWFnZSI6Imh0dH BzOi8vYXNzZXRzLnJibC5tcy8yNjc1MDMzMy9vcmlnaW4ucG5nIiwiZXhwaXJlc19hdCI6MTYzMTgwMz EwN30.5eOSE3\_AEUQtQL4IjawPi7aEjYohua4\_jayDnPFBbjE/image.png?width=1500&coordinates=5 55%2C0%2C555%2C0&height=2000|||Regulators, assemble - Protocol The people, power and ...|||1500 x 2000

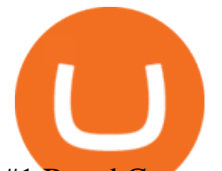

#1 Rated Crypto Exchange - Get Started for Free Today

https://cdn.investinblockchain.com/wp-content/uploads/2019/05/IMG\_Tokyo\_20190503\_141658\_processed.j pg?x96471|||Coinbase Wallet Now Supports Dogecoin, Doge Remains Its ...|||1460 x 1095

https://i.pinimg.com/originals/d0/bf/83/d0bf836229914d8c01ecba6fbcd26d21.jpg||Fenton 5-1/2" Coin Spot Pitcher Opalescent Blue Square ...|||2000 x 2662

2-Step verification troubleshooting Coinbase Pro Help

eToro Partners

https://cloudfront.jove.com/files/ftp\_upload/52235/52235fig1highres.jpg|||Generation of Plasmid Vectors Expressing FLAG-tagged ...|||1760 x 1675

https://external-preview.redd.it/r1np\_vUo1Kz63-XZNwRwIwevSfPIuyV\_dCMwHuFa2pk.jpg?auto=webp&a mp;s=0527bdf94304b6cc7b9723367bb4a821465bf7e8|||WINk Platform : CryptoMoonShots|||1280 x 853

Activate your sub-account on the Binance exchange These are conditions that must be met to activate a sub-account on the Binance exchange through the AIVIA platform. You can choose one of the two options. Option 1. Your master account must be added to the AIVIA platform in the "My Accounts" section and must be connected to a trader or bot.

http://www.tradetoolsfx.com/images/cryptotrading\_gal/2018-01-24\_13-33-03.png|||Affiliate program for Crypto Trading Platform - Forex ...|||1919 x 935

https://kinsta.com/wp-content/uploads/2017/12/bitcoin-qr-code-generator.png|||How to Add a Bitcoin Donate Button to Your WordPress Site|||2053 x 1268

https://miro.medium.com/proxy/1\*bq\_LEGq-bRtacuYld26SYA.png|||Best Crypto Copy Trading Platforms for Beginners in 2021 ...|||1188 x 816

https://hercules.finance/wp-content/uploads/2017/08/hitbtc-crypto-exchange-online-trade-spot-trading.png|||Hi tBTC | Crypto-Currency Exchange Hercules.Finance|||1895 x 911

10 Best Crypto Trading Platforms To Buy Altcoins .

https://i.ebayimg.com/images/g/A5gAAOSwmFtdmjLI/s-l1600.jpg|||Summer only Lasko Max Performance Pivoting Utility Blower ...|||1500 x 1433

Binance Best Crypto Exchange for Day Trading Digital Currencies. Robinhood Best Crypto Platform for Beginners Based in the US. Coinbase Best Cryptocurrency Trading Platform for First-Time Buyers. Libertex Best Cryptocurrency Trading Platform for Tight Spreads.

https://i.etsystatic.com/23918681/r/il/94ca3e/3297447985/il\_fullxfull.3297447985\_2k1w.jpg|||Lot 14: 3 Antique Victorian Amber and Bohemian Moser Water ...|||2250 x 3000

https://article-imgs.scribdassets.com/1c9sqif4w069g1b8/images/fileOLKBXF3L.jpg|||Buy Bitcoin Online In Qatar | Bitcoin Money Making Methods|||1200 x 800

Videos for Coinbase+google+authenticator+recovery+code

https://nulltx.com/wp-content/uploads/2018/12/wcx-dashboard-image.png|||WCX Crypto Trading Platform Full Review » NullTX|||1920 x 1093

eToro

https://www.marks4antiques.com/content/serve\_image.php?id=dWNvb2tpZT1jMDY3NTQwZWIyNSwxNjY 2NTMz&size=full|||Price guide for C. Bennett sterling silver kaleidoscope ...|||1400 x 1080

How do I move crypto between my Wallet and Coinbase.com .

https://lh6.googleusercontent.com/proxy/Az7aYG-1MsiyS-Y\_tZjVFuzbbPh6qlb0WYIxeo8I-j-kenqoSrxH\_xS 3cb33bFiiTL14cUWCBw1JxTtwooUop8\_r1Ov6lH5la3ByRgkoxg=s0-d|||Gibson Assembly Primer Design Tutorial|||1191 x 842

Assemble Protocol is currently worth \$0.085 and has a market capitalization of \$57,966,308, ranking 547 on the list of the most valuable coins. According to the TechNewsLeader Price Index, ASM has a 24-hour volume of \$33,374,101. The price of Assemble Protocol has changed by -0.35 percent in the last 24 hours.

https://s3-ap-southeast-2.amazonaws.com/www.cryptoknowmics.com/crypto/wp-content/uploads/2020/05/Onl ine-Terra-Crypto-2020-conference.jpg|||Online Terra Crypto 2020 conference - Press Release|||1920 x 1080

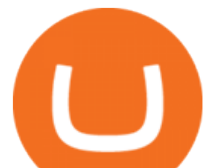

ASSEMBLE Protocol is a blockchain-based global point integration platform. The basic idea behind the ASSEMBLE Protocol is to provide its users an unrestricted opportunity to use their points, similarly as. they use cash, anywhere in the world without any time or place constraints. And to enable point providers and ASSEMBLE.

Common Articles - FAQ. Get started using your CoinSpot account. Helpful instructions on verification, deposits and withdrawals, trading and .

Transfers between your Coinbase.com account and Coinbase Wallet are not instant. These transactions are completed on-chain, which requires confirmation on the network. All transfers from Coinbase Wallet to your Coinbase.com account will be subject to Coinbase account availability to withdraw periods and any restrictions outlined in our Terms .

How to create a Sub-Account? 1. Click [Profile] - [Sub-Accounts]. 2. Click [+ Create Sub Account]. 3. Enter the email address for your sub-account. You can use either a regular email or a virtual email. Then create a password and click [Create Sub Account]. Tips: Please note that you need to verify your email address after account creation;

https://www.usnews.com/dims4/USNEWS/7821daf/2147483647/resize/1200x&gt:/quality/85/?url=http:%2F %2Fmedia.beam.usnews.com%2F32%2Fcc%2F777885d44cdfa28dfecc3bfa548b%2Findustrial.jpg|||How To

Buy Xrp Stock In Us - How To Buy Flux From Coinbase ...|||1200 x 800

How to restore my google authenticator? Lost all my codes and .

How to register and buy cardano on coinbase, how to recover .

Videos for Binance+sub+account

https://global-uploads.webflow.com/5ebe8fe66424e9cfabeab213/61c157adfe9ca8e7c6cf420b\_Mongoose Coin.jpg|||How to safely buy Mongoose Coin (MONGOOSE)|||2982 x 1532

https://media.springernature.com/full/springer-static/image/art:10.1186%2F1480-9222-15-3/MediaObjects/12 575\_2013\_Article\_21\_Fig1\_HTML.jpg|||A do-it-yourself protocol for simple transcription ...|||1200 x 903 https://getbusinessstrategy.com/wp-content/uploads/2021/07/Trading-Regulations-1536x1024.jpeg|||Ncapital Group Review: A Top Platform for Crypto Trading ...|||1536 x 1024

Currency trading and investing on eToro

15 Best Cryptocurrency Trading Platforms in 2021

How to create a Sub-Account? 1. Click [Profile] - [Sub-Accounts]. 2. Click [+ Create Sub Account]. 3. Enter the email address for your sub-account. You can use either a regular email or a virtual email. Then create a password and click [Create Sub Account]. Tips: Please note that you need to verify your email address after account creation;

ASSEMBLE Protocol - ASSEMBLE Your Points on the Blockchain

https://www.tradetoolsfx.com/images/cryptotrading\_gal/2018-02-07\_14-05-25.png|||Crypto trading platform TradeToolsFX (TTFX-CTP) - Forex ...|||1919 x 938

Never lose your Google Authenticator 2FA again! Took me a minute to figure this out, but when you are setting up your Google Authenticator 2-Factor auth there is a way to save the secret key (the QR code - its a graphic only, no text is provided): SCREENSHOT it! I took a screenshot of the Secret Key QR code and have saved it on an encrypted .

XRP Gets Re-listed Temporarily on Coinbase Pro Due to Technical Issues. The XRP price soared after Coinbase Pro 're-listed' the token, but it crashed afterwards. Exchange An exchange is known as a marketplace that supports the trading of derivatives, commodities, securities, and other financial instruments.Generally, an exchange is .

I thought my ticket with Binance.us was long forgotten as it  $&\#39$ ; been over 4 months since I first submitted my ticket asking for info on the sub-account feature, but today I did receive another email from Binance.us support.

How to Transfer XRP from Coinbase to Uphold Cryptocurrency .

https://cdn.stockbrokers.com/uploads/e0dh1vv/Coinbase-web-platform-dashboard.png?t=1504657612862|||Co

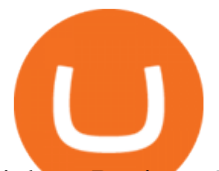

inbase Review - ForexBrokers.com|||1221 x 782

https://pbcdn1.podbean.com/imglogo/image-logo/5385894/dailarge.jpg|||The Digital Asset Investor Podcast|||1400 x 1400

CoinSpot' Carols by Candlesticks CoinSpot

The new sub-account feature is available to all corporate users and individuals accounts with VIP 1 tier (or higher). The list of eligible accounts will automatically update at 1:00 AM UTC each day, at which point the sub-account function will be permanent. You may navigate to the User Center to try it out, or read through our FAQ to learn more.

https://media-exp1.licdn.com/dms/image/sync/C4D27AQEYaHnJ0rOrDA/articleshare-shrink\_1280\_800/0/16  $40364461451?e=1640649600\&;\verb|v=beta\&;\verb|t=zKhGsVArWudNczaJTgQlqoLa8m5I5_8px_eDc-cgByo||$ |Moutaz Alsheikh on LinkedIn: New CoinSpot phishing ...|||1200 x 800

https://en.numista.com/catalogue/photos/tokens/g43164.jpg|||Parking Token Coin Value Hey Guys Apologies If This Is The ...|||1274 x 1272

eToro ne donne pas la possibilité de modifier votre nom d'utilisateur. Cependant, vous pouvez demander la fermeture de votre compte actuel et Read more.

eToro Partners

Coinbase Wallet

https://img-0.journaldunet.com/wg--yRwCq2FrF2VLssXTYkhmo4c=/1240x/smart/b0468fa7a177474c9aafa1 b2018906e0/ccmcms-jdn/1793130.jpg|||Une traçabilité précise|||1240 x 827

https://i.etsystatic.com/23918681/r/il/12ead2/3297447169/il\_1588xN.3297447169\_bv0h.jpg|||Lot 14: 3 Antique Victorian Amber and Bohemian Moser Water ...|||1588 x 1191

https://i.pinimg.com/originals/62/4e/26/624e2648feccfccd70e7785a01916c43.png|||Anchorage Started New Brokerage Service for Crypto Trading ...|||1200 x 800

How to Use the Sub-Account Feature? Binance

In January 2021, Coinbase de-listed XRP from its exchange in response to a lawsuit brought against Ripple Labs Inc by the Securities and Exchange Commission (SEC). Since then, you can no longer buy XRP directly on Coinbase. However, you can still use your U.S. dollars to buy XRP using Coinbase.

https://dovetailgenomics.com/wp-content/uploads/2019/08/O-C\_Protocol\_OverviewFinal\_sm.png|||O-C\_Proto col\_OverviewFinal\_sm | Dovetail Genomics|||1251 x 2944

Ripple (XRP) Coinbase Help

https://uploads-ssl.webflow.com/5f57e6f89a4eb6925215e9e5/5f84769bd1abb765b1018087\_smartmockups\_k b9frelo.jpg|||The 8 Best Crypto Trading Software Tools for New Investors|||2880 x 1800

https://i.redd.it/3sqybckt1kx61.jpg|||Take it easy bro : binance||1080 x 1074

https://www.ie-smart.eu/wp-content/uploads/2019/11/guide-trading-en-ligne2-1-1536x1093.jpg|||Trading en ligne pour ceux qui recherchent la richesse|||1536 x 1093

https://external-preview.redd.it/K81xd2186lWhDtIldpAI96kpMVSDYMqlpPiFNzWiVHQ.jpg?auto=webp&a mp;s=66588846a85d24f0c9a375d67167a92993ab19b6|||Phishing scam targeting Coinspot : coinspotau|||1600 x 850

Videos for Xrp+coinbase+to+uphold

Binance Introduces Sub-Account Support Binance

Best Crypto Trading Platforms 2022 - Trade Crypto Today

https://images-na.ssl-images-amazon.com/images/I/91pGtH1qr-L.\_SL1500\_.jpg|||1898 S Morgan Silver Dollar - Zaina Swanson|||1500 x 1486

https://gc-trading.fr/la-senatrice-americaine-elizabeth-warren-declare-que-les-crypto-monnaies-sont-une-altern ative-de-quatrieme-taux-a-la-monnaie-reelle-voici-pourquoi/hanging-on-edge-cliff-1.jpg|||La sénatrice américaine Elizabeth Warren déclare que les ...|||1365 x 800

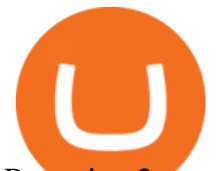

Restoring 2-step verification from a secret seed Coinbase .

Discover leading currency pairs such as EUR/USD and USD/JPY, open positions with a click, and track your instruments with professional tools.

https://i.redd.it/by3so8cuo6i01.png|||Binance CEO: "Vote manipulation will be dealt with ...|||1114 x 1563

https://www.cryptocointrade.com/wp-content/uploads/2018/06/Advanced-Crypto-Trading1-e1528356348908. png|||Advanced Crypto Trading | Strategy, Money Management ...|||1280 x 896

The upgrade will not affect the existing sub-accounts, but Binance reserves the right to adjust the sub-account limits for master accounts in the future. Users can upgrade the master accounts VIP level for additional sub-accounts. The sub-account limit for VIP 0 corporate users will be the same as for VIP 1 users as listed in the table above.

https://www.tradetoolsfx.com/images/ckryptotrading\_gal\_desktop/2018-02-07\_14-40-27.png|||Crypto trading platform TradeToolsFX (TTFX-CTP) - Forex ...|||1920 x 1004

https://assembleprotocol.io/img/new/intro\_img\_clubpass.png|||ASSEMBLE Protocol - ASSEMBLE Your Points on the Blockchain|||1200 x 1440

https://i.redd.it/onyr9f3iia871.jpg||Direct withdrawals from Binance to Matic coming soon ???? ...|||1170 x 1992

ASSEMBLE Protocol claims to be a blockchain-based global point integration platform. It is claimed that the basic idea behind the ASSEMBLE Protocol is to provide its users an unrestricted opportunity to use their points, similarly as they use cash, anywhere in the world without any time or place constraints.

What Is Assemble Protocol (ASM)?

Activate your sub-account on the Binance exchange

https://static.businessinsider.com/image/5a6bc9ab178425e5228b4cf4.jpg|||An early Coinbase and Twitter investor just gave a ...|||1139 x 1324

Assemble Protocol Crypto Price Prediction, News, and Analysis .

Australian Crypto & amp; Bitcoin Exchange, Crypto Trading CoinSpot

Connexion à eToro - Diverses façons de vous connecter à votre .

Based on our reviews, these are the top platforms to trade Bitcoin, crypto, stablecoins and DeFi tokens: Binance (best for low fees) Coinbase Pro (best for beginners) FTX (best for leveraged tokens) ByBit (best for margin trading) Kraken (best for advanced trading) KuCoin (best for altcoins) eToro (best for copy-trading) eToro - The Worlds Leading Social Trading and Investing .

https://i.etsystatic.com/11808099/r/il/fcfe47/3134082421/il\_1140xN.3134082421\_hr11.jpg|||Vintage Hazel Atlas Grenada Gold Americana Coinspot Glass ...|||1140 x 1520

We would like to show you a description here but the site wont allow us.

https://mir-s3-cdn-cf.behance.net/project\_modules/1400/ba10f763963571.5ac38696b6425.png|||Crypto

Exchange Platform - Mobile & amp; Desktop on Behance|| $|1400 \times 2957|$ 

Investment platform eToro' research suggests over 40 per cent of young people dont know how to invest, and two thirds worry they don $&\#39$ ; thave enough money to start. eToro $&\#39$ ; co-founding CEO is named one of Fortune' a 40 under 40 for his role in encouraging a generation to start investing.

http://numismaclub.com/imgs/a/g/j/o/v/1998\_silver\_eagle\_1\_\_\_oz\_dollar\_ngc\_ms\_\_\_70\_perfect\_coin\_no\_sp ots\_\_no\_toning\_4\_lgw.jpg|||1998 Silver Eagle 1 - Oz Dollar Ngc Ms - 70 Perfect Coin ...|||1097 x 1054

https://www.marketplacefairness.org/wp-content/uploads/2021/02/binance-black-background.png|||Binance Review 2021: Complete Breakdown of The Crypto ...|||1200 x 897

https://images.cointelegraph.com/images/1434\_aHR0cHM6Ly9zMy5jb2ludGVsZWdyYXBoLmNvbS9zdG9y YWdlL3VwbG9hZHMvdmlldy82NzE0ZTY0YzE2MzFiODg5Zjc4ZjM3YjBhMjY4ZTMwNy5qcGc=.jpg|||A ssemble Protocol is now supported on Coinbase Custody|||1434 x 955

https://coincodex.com/en/resources/images/admin/news/assemble-protocol-a/image2.png:resizeboxcropjpg?15 80x888|||ASSEMBLE Protocol (ASM) is now supported on Coinbase ...|||1580 x 888

ASSEMBLE Protocol is a blockchain-based global point integration platform. The basic idea behind the

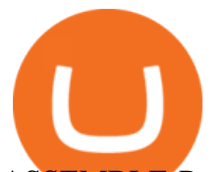

ASSEMBLE Protocol is to provide its users an unrestricted opportunity to use their points, similarly as they use cash, anywhere in the world without any time or place constraints. And to enable point providers and ASSEMBLE partners a pool of opportunities to further expand their businesses and an access to a rich pool of users.

https://assembleprotocol.io/img/201109/ecosystem.png||| (ASSEMBLE Protocol) - ASSEMBLE Your Points on the ...|||1078 x 839

https://itp.nyu.edu/classes/prototypingelectronicdevices/wp-content/uploads/sites/105/2017/11/Class-9-Power-Supply-and-Assembly-Manuals\_Page\_69.jpg|||Class 9. Power Supply, Assembly Manual, Protocols ...|||2000 x 1125

https://cdn.shortpixel.ai/client/q\_lossy,ret\_img,w\_1200,h\_799/https://dapplife.com/wp-content/uploads/2018/1 0/binance-for-android\_o-1200x799.jpeg|||Is Binance Delisting a Death Sentence for CLOAK, MOD, SALT ...|||1200 x 799

https://www.getfilecloud.com/supportdocs/download/attachments/10191111/2fa7.png?version=1&modifi cationDate=1429722475000&api=v2|||Two Factor Authentication - FileCloud - FileCloud Support|||2588 x 1856

Transfered XRP from Coinbase, Can't Withdraw? : uphold

https://www.hubtech.org/wp-content/uploads/2020/07/altrady-top-crypto-trading-platform-by-altxpert-scaled.j pg|||Best Cryptocurrency Trading Platform | 20 Best Crypto ...|||2560 x 1704

https://www.lifewire.com/thmb/jcagXWzCn-\_NUMjMn2eiSpnimGU=/1620x1080/filters:no\_upscale():max\_b ytes(150000):strip\_icc()/bitcoinwallet-exodus-5a684efdc064710019ac4879-5bd386c0c9e77c0051d011ec.jpg||| The 7 Best Bitcoin Hardware and Software Wallets|||1620 x 1080

How to create a Sub-Account? 1. Click [Profile] - [Sub-Accounts]. 2. Click [+ Create Sub Account]. 3. Enter the email address for your sub-account. You can use either a regular email or a virtual email. Then create a password and click [Create Sub Account]. Tips: Please note that you need to verify your email address after account creation;

https://sfvideo.blob.core.windows.net/sitefinity/images/default-source/default-album/decoded-temp-image-sto rage/neb-assembly-figure-2.png?sfvrsn=31373607\_4|||Fast and accurate assembly of gene fragments|||1801 x 2320

https://cdn.shortpixel.ai/client/q\_glossy,ret\_img,w\_3312/https://www.cryptocointrade.com/wp-content/upload s/2018/06/Crypto-Trading-Platforms.png|||Crypto Trading Platforms | Privacy, fees, deposit ...|||3312 x 1667 How to use Google Authenticator? : CoinBase

http://2014.igem.org/wiki/images/3/32/Bielefeld-CeBiTec\_2014-08-31\_BB-Assembly.png|||Team:Bielefeld-C eBiTec/Notebook/Protocols - 2014.igem.org|||1418 x 1418

https://sfvideo.blob.core.windows.net/sitefinity/images/default-source/default-album/decoded-temp-image-sto rage/20 qp figure decoded 4437.png?sfvrsn=f0d1ec07 8|||Cloning strategies, Part 1: Assembly PCR for novel gene ...|||1600 x 1245

https://external-preview.redd.it/nRc1AcgfyhilnRF-Cgmn4Ci-Eh7Fd8aUTrgw7nJws9U.jpg?auto=webp& s=1e99ef2b724f1d8c2c1dbac83c679ca86ab27ca7|||[WTS] Huge Sale on Gold, Silver, and Platinum. A lot of ...|||1536 x 2048

Assemble Protocol achieves a low risk analysis based on InvestorsObserver research. The proprietary system gauges how much a token can be manipulated by analyzing much money it took to shift its price over the last 24 hour period along with analysis of recent changes in volume and market cap. The gauge is between 0 and 100 with lower scores equating to higher risk while higher values represent lower risk.

http://lasetadelgoblin.com/wp-content/uploads/2020/02/cards.jpg|||Marvel Crisis Protocol: Avengers Assemble : La Seta del Goblin|||1200 x 1244

https://s3.amazonaws.com/ngccoin-production/us-coin-explorer/3559384-038rr.jpg|||1890 S Morgan Silver Dollar - Zaina Swanson|||2000 x 2000

In other words, Coinbase Wallet is a phone app for Android and IOS by the company Coinbase that pairs with

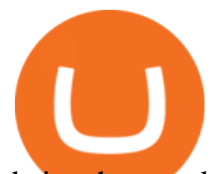

their other products to let you store, send, and receive coins like Bitcoin and Bitcoin Cash, Ethereum, most Ethereum Tokens, and ETC and lets you access DApps on the Ethereum network! That means:

US-investors may not trade on this exchange. So if you are a US-investor and want to trade at CoinSpot, youll have to reconsider your choice of trading venue. Use our Exchange Finder here to find the right exchange for you. CoinSpot Trading View. Different exchanges have different trading views. And there is no this overview is the best-view.

https://i.pinimg.com/originals/fa/bd/2e/fabd2eea8eef8035feec266e877bd5b8.jpg||Fenton Glass Country Cranberry Coin Spot Large Vase 11 ...|||3000 x 2250

https://s3.amazonaws.com/protocols-files/files/cvddbh8tp.jpg|||Rapid Single-Pot Assembly of Modular Chromatin Proteins ...|||1487 x 1488

https://2dsirecrypto.com/wp-content/uploads/2020/10/Website-strategy.png|||Cryptocurrency Trading Charts | Wealth with Crypto|||1672 x 796

https://davidwadesalon.com/pictures/505882.jpg||Protocol all in one boxing set assembly instructions|||1600 x 1200

https://i.etsystatic.com/23918681/r/il/a3d273/3297448005/il\_1588xN.3297448005\_7ndt.jpg||[Lot 14: 3 Antique Victorian Amber and Bohemian Moser Water ...|||1588 x 2117

10 Best Crypto Exchanges and Platforms of January 2022 .

New Crypto - eToro

Assemble Protocol (ASM) Price Prediction 2025 - Coin Decimal

https://image1.slideserve.com/3287582/slide8-l.jpg|||PPT - X.25 PROTOCOL PowerPoint Presentation, free download ...|||1024 x 768

https://os.bio-protocol.org/attached/image/20180314/20180314193401\_2071.jpg|||Ciliary

Assembly/Disassembly Assay in Non-transformed Cell ...|||1273 x 932

https://inc42.com/wp-content/uploads/2020/05/Untitled-design-2020-05-05T183642.886-1152x864.jpg|||Coin Switch To Launch Crypto Exchange Platform For Indian Users|||1152 x 864

https://os.bio-protocol.org/attached/image/20161204/20161204224556\_7489.jpg|||A Golden Gate-based Protocol for Assembly of Multiplexed ...|||1770 x 2572

XRP (XRP) Price, Charts, and News Coinbase: xrp price .

Coinbase Wallet is a self-custody wallet, giving you complete control of your crypto. Store your NFTs Safely store and easily view all of your NFTs (ERC721 tokens) right in your Wallet. Industry-leading security Additional security options on all of your devices provide more ways to keep your crypto safe and secure. Works with Coinbase

https://miro.medium.com/max/2304/1\*4gcNftHs4z4aLwDejkPVxg.png|||Register your wallets on the Securitize platform with ...|||1152 x 816

Go on uphold and choose transact and toggle it from Xrp ledger network. It will give you an address and tag you will use on Coinbase. Make sure to always apply the tag. On Coinbase use send crypto option enter both address and tag . not too tough.

https://gblobscdn.gitbook.com/assets%2F-M2ZgeO6\_fLS5V\_kJ073%2F-M4WmsAd1FC8MfWpfwWt%2F-M4WxBIfKUgEsVA0yIYO%2Fimage.png?alt=media&token=644fe218-71ea-4801-ad02-8ae7bb16f35c ||General Assembly - Baseline Protocol|||2761 x 1266

https://files.helpdocs.io/c4hvv94e33/articles/k25wa60hx7/1578004090332/screen-shot-2020-01-02-at-4-14-28 -pm.png|||Securing your account with Two Factor Authentication (2FA)|||2562 x 1662

Investment platform eToro' research suggests over 40 per cent of young people dont know how to invest, and two thirds worry they don't have enough money to start. eToro's co-founding CEO is named one of Fortune ' s 40 under 40 for his role in encouraging a generation to start investing.

https://i.etsystatic.com/11808099/r/il/7eed0b/3086356532/il\_fullxfull.3086356532\_fl3x.jpg|||Vintage Hazel Atlas Grenada Gold Americana Coinspot Glass ...|||2248 x 2996

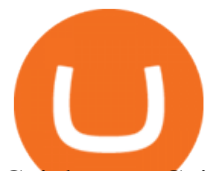

Coinbase to Coinbase Wallet Fees Im confused : CoinBase Coinbase Wallet Review 2022 - Is Coinbase Wallet Safe? How To . Updates to Binance Sub-Account System (2021-05-26) Binance . Assemble Protocol price today, ASM to USD live, marketcap and . eToro

https://miro.medium.com/max/1400/1\*e3bibHLzf-ZjQrWJ\_JBCew.jpeg|||The 10 best crypto portfolio tracker apps August 2019|||1400 x 878

https://devexperts.com/app/uploads/2018/12/Cryptocurrency-trading-platform.png|||Crypto Trading Platform In Canada / Revealed: The Best ...|||1336 x 920

https://www.paceassembly.org/wp-content/uploads/2020/05/Protocols-for-Re-opening-pdf.jpg|||PROTOCOLS Pace Assembly Ministries|||1088 x 1408

ASSEMBLE Protocol is a global point integration platform based on blockchain. It provides users with an opportunity to use points as cash anywhere in the world without restrictions on time and space. It provides additional business expansion opportunities and a rich user pool to point providers and ASSEMBLE partners.

Anyways, when I click the XRP in my account, I can buy more, but it says  $\&$  quot: You don $\&\#39$ ; thave funds, you must have funds before taking this action. & quot;. Also, I can  $\&\#39$ ; t find a way to transfer my XRP to another Crypto, because I was thinking I can transfer it to Bitcoin and then send it back to coinbase to withdraw if I can't with Uphold.

CoinSpot is the largest, most established exchange in Australia since 2013. CoinSpot offers Australias largest variety of digital assets with over 320 coins listed where users can buy, sell & amp; swap benefiting from the lowest fees starting from 0.1%. Trade with peace of mind knowing that CoinSpot has the highest level of globally recognised .

https://tuned.zendesk.com/hc/article\_attachments/4403965498002/Binance\_Spot\_Navigate\_API\_Settings.png| ||Connect to Binance Spot Tuned Systems Inc|||1418 x 929

Help with transferring USD from Coinbase to Uphold - Xrp Chat

Users can create new sub accounts by clicking the Create Sub Account button on the upper right side of the dashboard. If necessary, sub accounts can also be frozen/unfrozen here. Overall token.

eToro. Tradez en toute confiance sur le leader mondial des plateformes de trading social. Rejoignez les millions de traders qui ont découvert comment investir intelligemment, en imitant automatiquement les principaux traders de notre communauté ou soyez imité et gagnez un revenu complémentaire. Rejoignez maintenant.

https://cryptoen.com/wp-content/uploads/2017/12/markets-com-crypto-trading.png|||Markets.com Crypto Trading platform - CryptoEN|||1597 x 791

https://www.purplespoilz.com.au/assets/full/15409.jpg?20200404103249|||How To Buy Ripple Shares In Australia - MedagliaD'Oro (USA ...|||1486 x 1486

This year to celebrate Christmas we have released a game on the CoinSpot mobile app! Simply download the CoinSpot app from the App Store or Google Play. Log into the app, and play the game at least once a day between the 23rd and 25th of December. To receive a prize, you must find a gift while playing the game and hit it with your rocket.

CoinSpot Reviews, Trading Fees & amp; Cryptos (2022) Cryptowisser

Sign into your eToro account and start trading and investing. Sign in with your username, Facebook or Google account.

Coinspot Review 2022 - READ THIS Before Investing

Buy, Sell & amp; Store Bitcoin - Buy Bitcoin & amp; Crypto Instantly

The 5 Best Cryptocurrency Exchanges Cryptocurrency US News

https://i.etsystatic.com/11808099/r/il/0d6e12/3134083089/il fullxfull.3134083089 4cli.jpg|||Vintage Hazel Atlas Grenada Gold Americana Coinspot Glass ...|||2250 x 3000

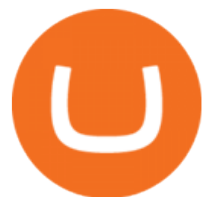

http://2016.igem.org/wiki/images/2/29/GB\_Construction\_of\_PhytoBricks.png||Resources/Plant Synthetic Biology/PhytoBricks - 2016.igem.org|||1155 x 768 https://newsbit.nl/wp-content/uploads/2021/01/AdobeStock\_171884430-scaled.jpeg||Coinbase Koers Scammers weten \$1.6 miljoen aan Bitcoin ...|||2560 x 1696 CoinSpot does not offer all 290+ coins in the market trades, it has 15 options at the time of writing, but they cover most of the major coins. These include BTC, LTC, ETH, XRP, ADA, GAS, NEO and more. Restoring 2-step verification from a secret seed Coinbase Help Best Forex Broker 2019 - For US Based Traders https://i.pinimg.com/originals/dd/e0/ba/dde0ba02e3634024c527d7a7f7b23985.jpg|||Avengers Assemble Protocol: Part 2 | Avengers assemble ...|||1920 x 1080 CoinSpot OTC CoinSpot Sign in to your Coinbase account (do this on your desktop web browser; authenticator setup cannot be done via Coinbase mobile app) using your current email, password and 2-step verification method. Navigate to the Security Settings page. Under the Other Options section, select the Select button in the Authenticator App box. Follow the prompts to complete your authenticator setup. https://thumbs.dreamstime.com/z/no-bitcoin-crypto-currency-forbidden-sign-red-prohibition-symbol-isolatedwhite-background-no-bitcoin-crypto-currency-forbidden-167516103.jpg|||No Fee Crypto Exchange Usa : Crypto Exchange With Lowest ...|||1600 x 1689 https://assembleprotocol.io/img/new/main\_bg.png|||ASSEMBLE Protocol - ASSEMBLE Your Points on the Blockchain|||1920 x 1820 Easily transfer crypto from Coinbase.com to your Coinbase Wallet http://2014.igem.org/wiki/images/8/86/Bielefeld\_CeBiTec\_2014-08-31\_Gibson.png|||Team:Bielefeld-CeBiTe c/Notebook/Protocols - 2014.igem.org|||1560 x 1560 https://www.cryptocointrade.com/wp-content/uploads/2018/06/Crypto-Trading-Platforms1-e1528366783372. png|||Crypto Trading Platforms | Privacy, fees, deposit ...|||1280 x 880 ASSEMBLEprotocol - reddit Staking is the process where users are given the ability to earn a percentage reward on their cryptocurrency by locking it over a period of time. This is typically done via a staking pool where coins are then rewarded to users in proportion to their staked holdings. Coinbase Wallet https://p1.liveauctioneers.com/654/109257/56065025\_1\_x.jpg?auto=webp&format=pjpg&version=1 505318332|||Pickle Castor - Oct 07, 2017 | Woody Auction LLC in KS|||1100 x 1100 https://www.cryptimi.com/wp-content/uploads/2019/05/best-wallet-beginners-1170x780.jpeg|||User-Friendly Crypto Wallets For Newbies - Cryptimi|||1170 x 780 Get Started for Free Today - Most Secure, Trusted Platform http://cryptoext.com/wp-content/uploads/2019/05/Top-Ways-To-Buy-XRP-Right-Now.jpg|||How To Buy Xrp In Usa Right Now - Guns in Walmart ...|||1920 x 1080 https://cdnm.coinflex.com/wp-content/uploads/20200504094004/aboutflex.png||Listing Of Binance Coin (BNB) | CoinFLEX|||1676 x 1196 Coinbase Wallet is a user-controlled, non-custodial product. The app generates a 12 word recovery phrase which is what gives you, and only you, access to your account to move received funds. Coinbase will never have access to this seed, meaning that we cannot move funds on your behalf even if you lose access to your recovery phrase. https://pawnbat.com/images/store/8938.jpg?1514042910|||Route 24 Gun & amp; Pawn Inc - Pawn Shop in Peoria - 903 ...|||1024 x 768 Mon compte - eToro

Updates to the Sub-Account Transfer History Query in Binance .

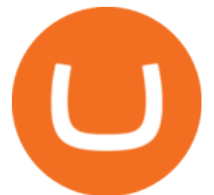

https://blog.addgene.org/hubfs/7\_17\_to\_9\_17/hiFiDNAAssembly\_NEB\_2017\_8\_14/sgRNA Cloning Workflow Figure 2-01.png|||Pushing the Limits of DNA Assembly|||2441 x 1285

Sub accounts on Binance US? : binance

https://jtrouver.com/wp-content/uploads/2020/12/pexels-artem-podrez-5716053-scaled.jpg|||Internet et investissements: quels sont les plus en vogue ...|||2560 x 1440

https://i.ebayimg.com/images/g/R9AAAOSwr~lYtF-O/s-l1600.jpg|||Kauf ermäßigt cockpit usa (ehemals avirex ltd) top gun ...|||1024 x 1024

https://i.ebayimg.com/images/g/pAYAAOSwA3dYHSPS/s-l1600.jpg|||Kauf ermäßigt cockpit usa (ehemals avirex ltd) top gun ...|||1024 x 1024

https://www.cryptocointrade.com/wp-content/uploads/2018/06/Crypto-Trading-Apps2-e1528365897904.png||| Best Crypto Trading Apps for iOS and Android - Blockfolio ...|||1280 x 880

eToro Login - Various Ways to Sign Into Your Account

https://globaltradingsoftware.com/wp-content/uploads/2021/04/crypto-21st-1536x863.png|||Setting up Crypto Spot Trading Charts on the Tradingview ...|||1536 x 863

Select Enter a provided key from the menu that appears. In the form, fill out the account name with something that describes this account (such as  $\&$ quot;Coinbase $\&$ quot;) and type the seed into the field for the key. DUO Click the add key button in the top right corner of the screen. In the next screen (QR code scanner) click the no barcode button.

https://p1.liveauctioneers.com/654/106993/54842401\_1\_x.jpg?auto=webp&format=pjpg&quality=1 5& version=1501092492||Pickle Castor - Sep 09, 2017 | Woody Auction LLC in KS|||1100 x 1100

Coinspot is an Australian based exchange that allows users to buy and sell more than 100 different cryptocurrencies. Although the platform accepts real-world fiat deposits, this is only available .

THIS is how to buy XRP on Coinbase [2021]

CoinSpot' specialised Over-The-Counter (OTC) Trading Desk allows members to perform high-volume transactions without the need of traditional public order books. Through this entirely personalised service, we aim to solve problems of liquidity and slippage for traders who deal in larger quantities.

Gutscheine Review 2021 - Get a 20% Fee Discount - finscout.org

Is Assemble Protocol A Scam? Or Is Assemble Protocol Legit?

Enabling Duo or Google Authenticator (TOTP) Coinbase Help

https://international.neb.com/-/media/nebus/campaign/golden-gate/goldengateoverview\_lp.png?la=en&h ash=3E592DEB353319B5B20CC40C7FFCDE0C08050EDA|||NEB® Golden Gate Assembly Kit (BsaI-HF®v2) | NEB|||1300 x 867

Ripple (XRP) Given the SECs recent action against Ripple, trading on our XRP order books has been suspended in all regions. You' re still able to deposit and withdraw XRP. While XRP funds will remain safely stored in your account after the trading suspension, you will not be able to buy, sell, or convert. There will be no impact to Coinbase .

https://bitcoinmining.se/wp-content/uploads/2021/05/Understanding-cryptocurrency-market-cap.jpg|||ASSEM BLE Protocol (ASM) stöds nu på Coinbase Custody ...|||1300 x 776

https://toponline4u.com/wp-content/uploads/2021/05/cryptocurrency-bitcoin.jpg||Best Crypto Trading Platform | Top Online 4u|||1394 x 784

https://cryptoglobe.s3.eu-west-2.amazonaws.com/2021/01/xrpusd-1280x800.png|||Crypto Exchange Uphold to Keep XRP Listed Until SEC's ...|||1280 x 800

7 Best Exchanges To Trade Crypto With Zero Fees hedgewithcrypto

https://globaltradingsoftware.com/wp-content/uploads/2021/03/CryptoCurrency-Spot-Trading-Using-Simple-

Technical-Set-of-Indicators-1536x863.jpg|||Crypto Currency Spot Trading Using Simple Technical Set of ...|||1536 x 863

https://www.bitcoinnewsminer.com/wp-content/uploads/2019/03/10204/crypto-platform-dx-exchange-adds-se

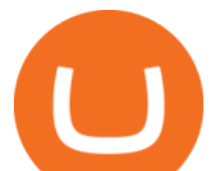

condary-trading-of-security-tokens.jpg|||Crypto Platform DX.Exchange Adds Secondary Trading of ...|||1500 x 951

http://2015.igem.org/wiki/images/c/c2/Valencia\_upv\_protocolo\_3.png|||Team:Valencia UPV/Notebook/Protocol - 2016.igem.org|||1176 x 2575

https://blog.iqoption.com/wp-content/uploads/2017/07/cryptocurrency-trading.jpg|||crypto trading software for crypto traders Libya zcash ...|||2550 x 1198

1. Sign in to your Coinbase account using your email address and password. 2. When prompted for your 2-step verification code, select I need help  $\&$ gt; I cant access my authenticator app anymore. 3. Follow the rest of the instructions to complete the process (a government-issued ID is required for completion).

Never lose your Google Authenticator 2FA again! : CoinBase

Here is a list of crypto exchanges to trade and buy Bitcoins without a fee: Phemex (0% fees for premium members) Crypto.com (no stablecoin trading fees) Kucoin (7 day zero trading fee promo) Digitex (no trading fees using DGX token) Amplify (zero fees above spot price) Shapeshift (swap crypto with zero fees) Lykke (commission free platform)

https://miro.medium.com/max/3072/1\*-QEuCflRv4UD5jGzb-0lmQ.jpeg|||Blockchain 101: How to setup your wallet in The Sandbox ...||1536 x 768

The wallet you get with a basic account is also a Coinbase wallet, even though it is not called that. That is de facto because you get a wallet with the basic account whether or not you ever get the app. If you don $&\&\#39$ ;t get the app, then the only  $\&$  quot; coinbase wallet  $\&$  quot; you have is the one on coinbase.com. This differentiation is bullshit.

https://www.investopedia.com/thmb/umHbEGkO7wzmhrAEIglG42iIazM=/7360x4912/filters:fill(auto,1)/Gett yImages-1221636480-639576d7e2b744419af1ced563ff9591.jpg|||Coinbase Commerce Definition|||7360 x 4912

https://walloftraders.com/blog/wp-content/uploads/2020/10/portfolio-1.png|||Social Trading: The best free Crypto platform for Copy Trading|||1892 x 897

Pionex is the exchange with the in-built crypto trading robot. Its one of the best free trading bot platforms for cryptocurrency Ive ever seen since 2017.

Crypto traders have been using Coinbase since 2012, and the crypto exchange has only gotten better with age. A user-friendly interface, straightforward onboarding process and a free \$5 in Bitcoin.

How to Manage Sub-Account Functions and Frequently . - Binance

Fellow Binancians, Binance will conduct an upgrade to optimize sub-account transfer history (applicable to sub-accounts only) in SAPI to provide better service for our users. This upgrade is estimated to be implemented at 2021-04-01 11:00 AM (UTC). Please find details below:

Sign in to your account with your username, password, and 2-step verification code from your old number; Go to your Security Settings page; Regenerate your secret key (Note: regenerating your secret key will invalidate your old device tokens) Scan the new secret key with your new Authenticator device; I lost my Authenticator device or app

https://patents.patsnap.com/images/US/99/85/72/0/US09985720-20180529-D00000.png|||Patent Report: US9985720 | Method and system for an ...|||1240 x 1072

https://thumbs.worthpoint.com/wpimages/images/images1/1/1015/17/1\_1988c6b628566c02847291ef5de1194 d.jpg|||(lot of 20) Glass and porcelain tumblers, including coin ...|||1296 x 874

https://cryptocoinspy.com/wp-content/uploads/2019/04/ledger-nano-x.png|||Ledger Nano X Review | How Does the New Wallet Perform?|||2858 x 1281

2-Step verification troubleshooting Coinbase Help

http://stedas.hr/pics/png/xrp-ledger.png|||How To Buy Xrp In New York Reddit - Xrp Ripple Ledger Nano ...|||1559 x 902

https://i.etsystatic.com/23918681/r/il/861511/3279735007/il\_1588xN.3279735007\_1m7k.jpg|||Lot 7. 2

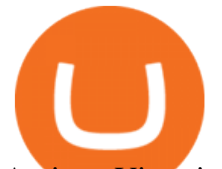

Antique Victorian Aqua Blue Glass Water Tumblers ...|||1588 x 2117

Coinbase Wallet The secure app to store crypto yourself Store all your crypto and NFTs in one place Trade 500+ assets on DEXes and earn interest No Coinbase account required Download our new Wallet extension on desktop to connect to crypto apps! All your crypto and NFTs in one place

Staking FAQ CoinSpot

https://resources.altium.com/sites/default/files/inline-images/migrate/aHViPTY1NjQ2JmNtZD1pdGVtZWRp dG9yaW1hZ2UmZmlsZW5hbWU9aXRlbWVkaXRvcmltYWdlXzVlMjQ2YjZiYzI1ZGIucG5nJnZlcnNpb24 9MDAwMCZzaWc9MzAwMWI2YTM0MGQzNjI3MDJkNTEyNWUyMjViMzYzOTY%25253D|||The Importance of Having A Modern PCB Manufacturing Data ...|||1869 x 868

Coinbase is a crypto exchange that allows the buying and selling of digital assets, whereas Coinbase Wallet is a crypto wallet that is used to store your crypto assets and your private key. 2. What coins are supported by Coinbase Wallet?

https://external-preview.redd.it/lwOJ-Rng6Ga-\_pCxUjJeTpi4q3p7c4fbzRWPk7B1eXQ.jpg?auto=webp& s=5b834c97d066f1d0482ee6c460804a6ea6ba1447|||Visa and Mastercard acknowledge partnership with Binance ...|||1280 x 778

Coinbase Wallet Explained - CryptoCurrency Facts

Learn how to transfer XRP from Coinbase to Uphold. Detail description of how to get ripple out of coinbaseI need briefly describe Uphold exchange. Upholds .

https://i.pinimg.com/originals/9e/e4/5f/9ee45f78d69ba3a496b7cdc3f4a6144e.jpg||Fenton 5-1/2" Coin Spot Pitcher Opalescent Blue Square ...|||2000 x 1562

PSA - SCAMMERS: u/Kingsley565656 & amp; u/salamander-3721. Heads up, these two are scammers sending you phishing links if you reported any issues with your accounts. They claim that they can help validate and recover funds. Have been scambaiting them a bit which has been a lark but cant post screenshots.

I am also having this issue. I changed wireless providers and this was the first time I tried to launch Google Authenticator since. My Google Authenticator App reset. I am getting the Begin setup on the app and can $&\#39$ ; tlogin to my accounts without the code. Emergency code option isn $&\#39$ ; tworking. How do I recover my codes?

https://www.medvedtrader.com/crypto/crypto-mt.png|||Medved Trader from the authors of QuoteTracker|||1319 x 771

https://cryptoast.fr/wp-content/uploads/2021/02/chine-revele-premier-portefeuille-physique-yuan-numerique.j pg|||La Chine révèle son premier portefeuille physique pour le ...|||1600 x 800

https://cloudfront.jove.com/files/ftp\_upload/51234/51234fig1highres.jpg||Transient Gene Expression in Tobacco using Gibson Assembly ...|||1830 x 816

https://around25.com/blog/content/images/2018/05/Blog\_article\_build-a-crypto-trading-platform.jpg|||How to Build A Crypto Trading Platform #1: Ethereum Wallet|||1335 x 800

XRP Gets Re-listed Temporarily on Coinbase Pro Due to .

https://os.bio-protocol.org/attached/image/20161130/20161130174746\_9319.jpg|||A Golden Gate-based Protocol for Assembly of Multiplexed ...|||4507 x 6066

https://howto.camping-gironde.net/wp-content/uploads/2021/09/30472f110674257fe626413ac4dbdbe9.jpg|||H ow To Buy Bonfire Crypto In Australia - Stagwaterprise|||1280 x 1920

Binance Introduces Sub-Account Support by Binance Binance.

The Coinbase Wallet app is Coinbases user-controlled cryptocurrency wallet. With Coinbase.com, you can buy crypto and Coinbase stores it (along with your private keys) for you; with Coinbase Wallet, you store your own crypto (safeguarded by a private key that only you know). To learn more, visit our website. CoinSpot

https://crypto-currency-news.net/wordpress/wp-content/uploads/2019/08/3uEnK8\_RPtVO\_SzVaN1YkuVpsu 1i8gMfl1HMoN-HMx-Yrjw4u1OuEJgJTDm8\_LlWs7p3TmppwtIfavIphUmMZGFiGv\_rHzcE2dd4Wbssl9PA SfVXJUPA7li3QXU7rgwW\_b0fQQP3|||Crypto Derivatives Trading Platform FTX Raises \$8 Million|||1600 x 1070

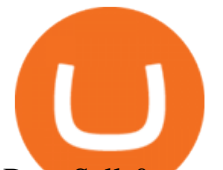

## Buy, Sell & amp; Store Bitcoin - Buy Tokens Like XRP

https://blog.iqoption.com/wp-content/uploads/2017/11/How-to-Trade-Cryptocurrencies-on-iq-option-platform .png|||Your Guide to Cryptocurrency Buying and Selling|||2550 x 1332

https://cryptorichie.com/wp-content/uploads/2021/07/solarmoon.jpg|||Crypto Richie|||1920 x 1280

Coinbase vs. Coinbase Wallet: Understanding The Differences .

18 Best Crypto Trading Bots for FREE [Important 2022] Coinmonks

Connexion à eToro - Diverses façons de vous connecter à votre compte. Inscrivez-vous. Nom d' Utilisateur. Mot de passe. Restez connecté. Connectez-vous. Ou. Se connecter Apple.

https://blockonomi-9fcd.kxcdn.com/wp-content/uploads/2020/02/newscrypto-1.jpg|||NewsCrypto Platform: Crypto Education, Trading Tools ...|||1400 x 933

https://i.imgur.com/g8swd7c.jpg|||UPHOLD USERS!! : XRP|||1125 x 1368

Step by Step instructions on sending coins to an external wallet address. Select Wallets from the menu at the top of your account. Scroll down to the coin you wish to send or search for the coin you wish to send in the search box. Select Open Wallet - BTC used as an example. Then, on the right you can enter the Amount you wish to send.

Coinbase Wallet

http://www.tradetoolsfx.com/images/cryptotrading\_gal/cryptotrading2.jpg|||Crypto trading on TradeToolsFX Crypto Trading Platform ...|||1920 x 931

Sending Coins to an external wallet address. CoinSpot

https://i.etsystatic.com/23918681/r/il/a29b85/3297447173/il\_fullxfull.3297447173\_k8he.jpg|||Lot 14: 3 Antique Victorian Amber and Bohemian Moser Water ...|||3000 x 2250

https://toponline4u.com/wp-content/uploads/2021/05/Best-Crypto-Trading-Platform.jpg|||Best Crypto Trading Platform | Top Online 4u||1838 x 1034

Videos for Coinbase+or+coinbase+wallet

https://cdn.dribbble.com/users/5976/screenshots/14771004/assembly\_open\_source\_technology\_framework\_pr otocol\_logo\_design\_by\_alex\_tass\_4x.png|||Assembly, open source technology framework protocol logo ...|||1600 x 1200

https://www.tradetoolsfx.com/images/cryptotrading\_gal/2018-02-07\_14-04-48.png|||Crypto trading platform TradeToolsFX (TTFX-CTP) - Forex ...|||1919 x 940

Videos for Assemble+protocol

Step 3: Link Your Keys to Crypto Pro, how to reset google 2fa binance. 3.1 Head over to the Crypto Pro App and tap on the Settings tab 3.2 Scroll down and find Binance 3.3 Paste both the API Key and Secret Key in the API Key and Secret Key fields. Parameters:, how to remove google authenticator binance.

ASSEMBLE Protocol is a blockchain-based global point integration platform. Users are provided with the opportunity to use their points as cash anywhere in the world, regardless of time and space, and provide additional business expansion opportunities and a rich user pool to point providers and ASSEMBLE partners.

The Coinbase Wallet is considered a safe platform where you can not only hold various crypto assets, but also transfer them to hardware wallets such as Trezor, or KeepKey. What is probably the biggest advantage of the Coinbase Wallet is that it supports more than 4000 crypto assets, or as their website states Every ERC-20 from Aave to ZRX.

*(end of excerpt)*